申請電腦相關設備維修流程如下:

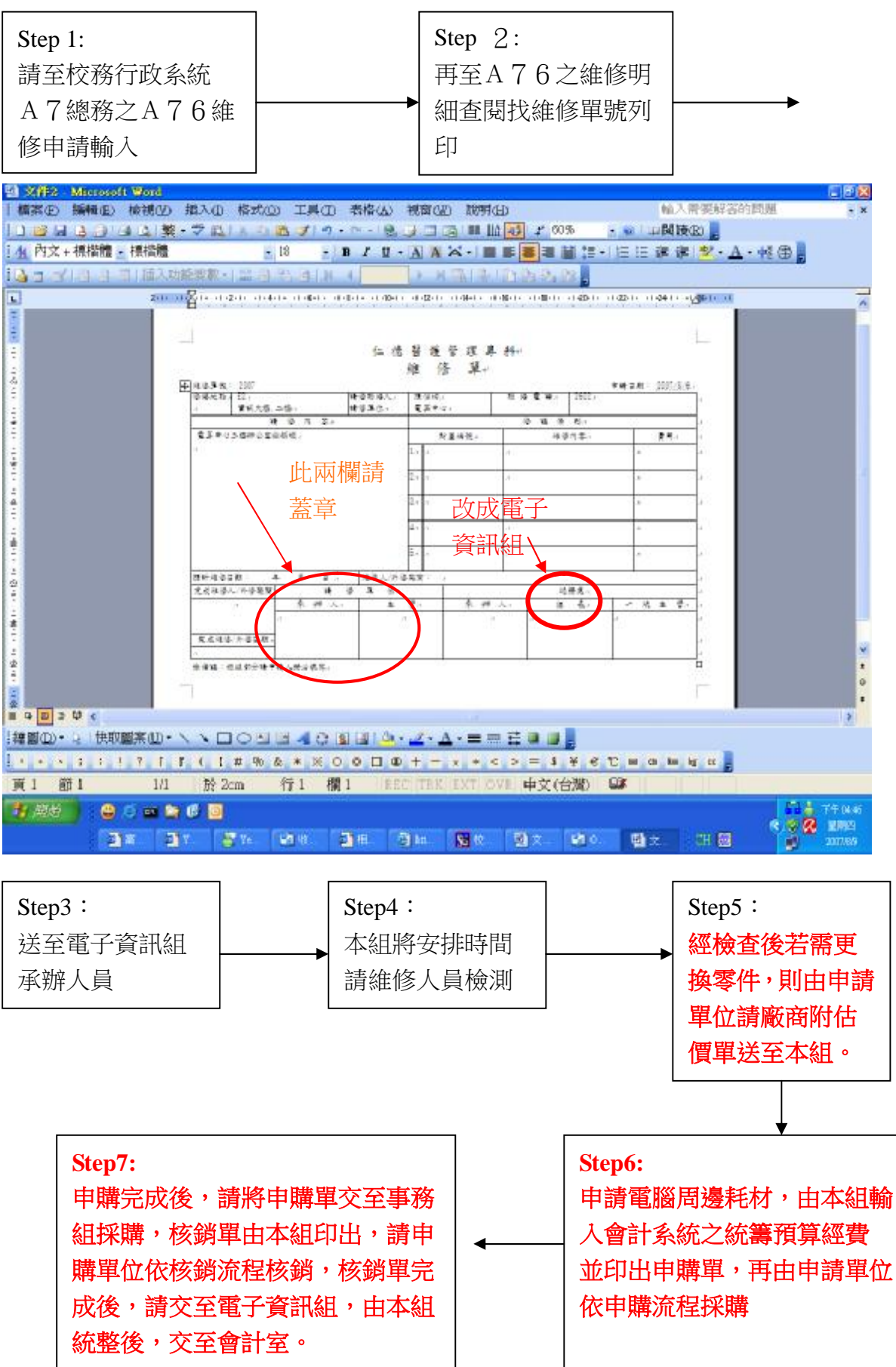